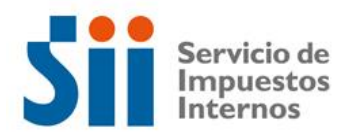

## **Observación V52**

*V52: "EXISTEN DIFERENCIAS EN EL CÁLCULO VERTICAL, PRODUCIDAS DESDE LA LÍNEA 37 HACIA ABAJO, POR ERRORES MATEMÁTICOS Y/O CAMBIO DE LÍNEA EN SU DECLARACIÓN DE RENTA, LO QUE DA ORIGEN A RETENCIÓN PARCIAL O TOTAL DE LA DEVOLUCIÓN SOLICITADA Y/O GIRO POSTERIOR SI NO CORRIGE EL ERROR (OBSERVACIÓN V52)."*

Revise su Declaración Anual de Impuesto a la Renta (Formulario 22) y documentación asociada, de acuerdo a lo siguiente:

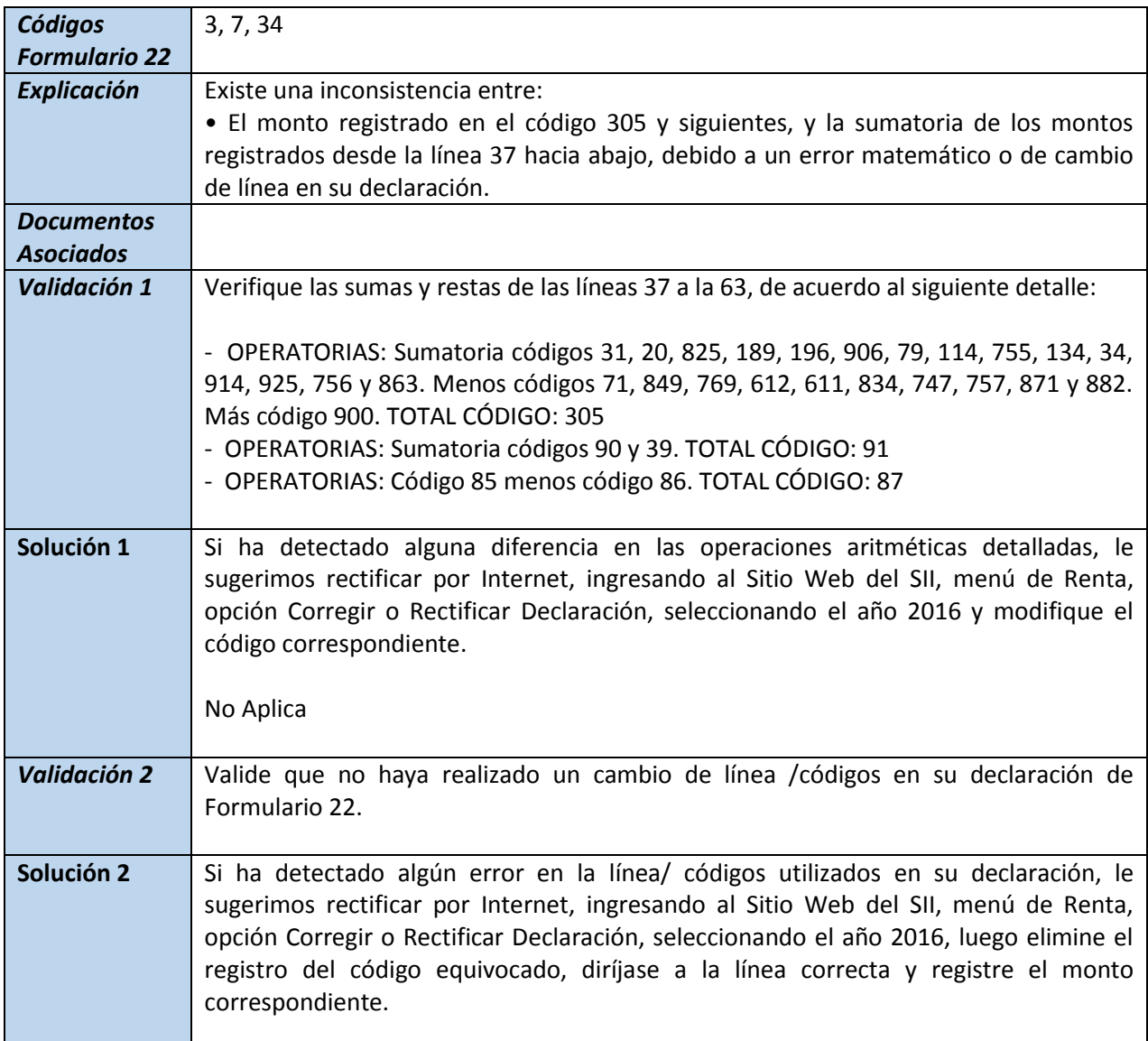

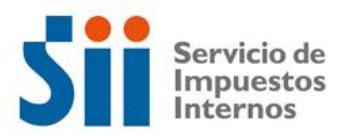

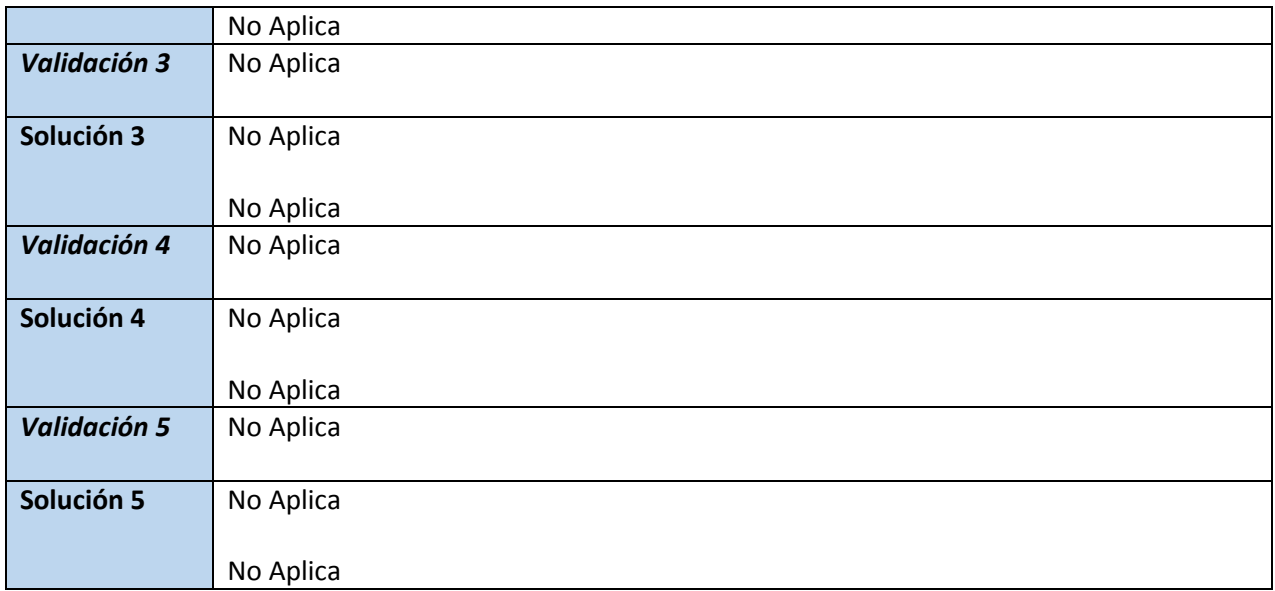